## How to activate autocad 2010 gratis lt

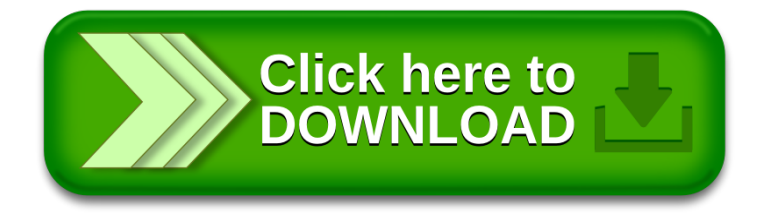